**free vector shapes**

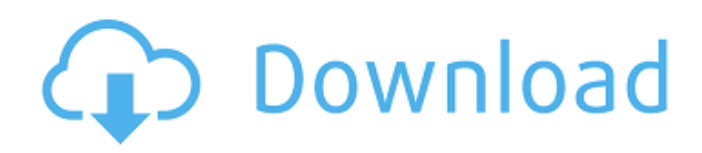

## **Csh Download Free Photoshop Shapes Free License Key Download**

See a visual overview of Photoshop Elements here. Steps Step 1 Preparation Go to the program's home page. Sign up for a free account, which you can do by clicking "Create a Free Account" at the top-right corner. You'll be prompted to provide an email address and a username. Go to the program's home page. Sign up for a free account, which you can do by clicking "Create a Free Account" at the top-right corner. You'll be prompted to provide an email address and a username. Click on the "Sites" button to the right of your account name. Under the "My Sites" link, click "Create a New Site." You'll be prompted to enter information, including the name of the website (e.g., "Articles"), and a description. Set the name of the site, the description and the URL (website address) for your new website. Click "Save." For the rest of this tutorial, for purposes of discussion, we'll call our new website my-art.com. Go to the program's home page. Under the "My Sites" link, click "Create a New Site." You'll be prompted to enter information, including the name of the website (e.g., "Articles"), and a description. Set the name of the site, the description and the URL (website address) for your new website. Click "Save." For the rest of this tutorial, for purposes of discussion, we'll call our new website. Go to the "Purchases" tab. Click "Add a Purchase." Enter the name of the new purchase (our website), the description, and its price. Click "Done." Go to the "Purchases" tab. Click "Add a Purchase." Enter the name of the new purchase (our website), the description, and its price. Click "Done." Create a new document. Step 2 Basic Controls Click on the "Create" icon in the bottom lefthand corner to open a new document. Set the width and the height of your canvas to be 1024 by 768 pixels, and the resolution to 72 ppi. You can, optionally, choose to have the fill color set to #B5B5B5, or #FFFFFF (white), or #F5F5F5 (gray). Click on the "File

#### **Csh Download Free Photoshop Shapes Crack Free Download**

You can get this app for free on your Android phone or tablet from the Google Play store. If you want to get desktop Photoshop Elements, you need to purchase a license for that. You can also try the Photoshop Express app, which is a web-based version of Photoshop Elements. In this Photoshop Elements guide, you'll learn how to use the app, and you'll get to know all the features and benefits of it. If you already use Photoshop, you can use it to get a basic idea about what it's like. In this Photoshop Elements guide, you'll learn how to use the app, and you'll get to know all the features and benefits of it. If you already use Photoshop, you can use it to get a basic idea about what it's like. Part One: How to Make a Photo Better in Photoshop Elements How to Make a Photo Better in Photoshop Elements Get to know the editing tools inside Photoshop Elements. In this section you'll learn how to use the app, and you'll get to know all the features and benefits of it. 1. More to Photoshop Elements Than Photoshop One of the reasons why Photoshop is so well known is because it has so many powerful tools. However, Photoshop Elements has most of the basic tools you'll need to do simple tasks. For example, it has tools such as a selection tool, a batch selection tool, layers, adjustment layers, a clone stamp, live paint brush and a healing brush. More than that, you'll find color adjustments, layers, cloning, and the desktop editor to let you work on your images as you like. In this Photoshop Elements guide, you'll learn how to make basic edits in Photoshop Elements. You'll get to know all the features and benefits of Photoshop Elements. When you're ready to edit your images in Photoshop, check out this Photoshop Elements guide. When you're ready to edit your images in Photoshop, check out this Photoshop Elements guide. 2. Choose a Photo File You can open your images in Photoshop Elements as a JPG, JPEG, TIFF, GIF or Photoshop (PSD) file. The only thing you should make sure is that the file format type of the photo is compatible with Adobe Photoshop Elements version. If you� 05a79cecff

## **Csh Download Free Photoshop Shapes Crack+ Free For Windows**

Brigitte Duboc Brigitte Duboc (4 December 1932, Saint-Germain-en-Laye – 19 March 2010) was a French film actress. She was a daughter of stage actor, writer and humorist Marcel Duboc and sister of actress Marie Duboc. She married actor Jean Rochefort, with whom she had a son, Christian. Selected filmography The Valley of Stones (1954) Women's Club (1956) The Storm (1958) Marquise of O (1962) The Secret of the Black Torch (1963) The Murderers Are Among Us (1965) The Dictators (1965) The Case of Gabrielle (1965) A Question of Scandal (1966) The Lady's Not for Burning (1968) The Blue Bird (1969) Make Me a Star (1969) La classe des ingénieurs (1968) Borsalino (1968) A Question of Taste (1968) The Secret of the Old Castle (1968) Poupées de rue (1968) Le grand Benoît (1969) Wages of Love (1969) Screenplay (1969) They're About to Kill Couchabe (1969) The Skin Game (1969) First Love (1970) The Story of Adele H. (1970) The Bedroom Window (1971) The Big Bird Cage (1971) Jimmy (1972) Ma dernière nuit (1973) My Wife's Enemy (1973) References External links Category:1932 births Category:2010 deaths Category:French film actresses Category:French television actresses Category:Actresses from ParisI'm a professional gamer I've been playing since I was 11 years old it's how I earn a living. I am a top laning and split pushing ADC player in EU and Korean Pro League. I'm a professional gamer, so I'm still young in gaming, I love games and at my best when I'm having fun! I'm on a site called ESWC, I recently joined but I think this is where I can gain something from! I'm just excited to see where this journey takes me! I'm open to criticism, constructive criticism helps me grow as a player so if you can point out where I can

#### **What's New in the Csh Download Free Photoshop Shapes?**

The fight for America's agricultural heartland heats up as Iowa drags on. The U.S. Department of Agriculture released a new version of its draft map for the 2020 census on Wednesday, reaffirming a cityby-city count of the white population. The plan addresses a population shift in rural and suburban areas after the 2010 census, counting people who no longer live in towns, as well as one-time residents who have since left. The \$4 billion census, combined with the states, will shape the U.S.'s political boundaries for a decade, determining the number of seats in the House of Representatives, funding for school systems and local aid, and billions of dollars in federal dollars. A "six-to-five margin" determines victory in a given district, but state legislative majorities of one have been harder to come by. Get top headlines in your inbox every afternoon. Sign up for the free PM Report newsletter. Voters in the largest metro areas often swing elections. Texas and California, and Colorado and Nevada, have been a strong Democratic advantage for several cycles, but in the Midwest, including states like Iowa, which leans Republican, statehouse seats have flipped since the 2010 census. The redder the state, the more likely it has been to vote Republican in the past two election cycles, with the exception of the Midwest. The farther west one travels, the stronger the effect appears to be, according to analysis from the Washington Post. The U.S. Department of Agriculture's 2020 draft map released Wednesday reaffirms the city-by-city count of the white population, which is projected to be released in August. The draft census map reaffirms state-level "majority" and "tipping point" population statistics. "The difference between the majority and minority population is where we take our target seats," Paul Adams, director of research for the Pew Charitable Trusts, who worked on the draft census for two years, told the Des Moines Register. "There is no way for a party to win a state with anything less than a majority of the population." The decision to support the "pied piper" approach in rural areas is a key reason for the shift, according to Adams. "These locations are often represented by a single state legislative district," Adams said. "

# **System Requirements For Csh Download Free Photoshop Shapes:**

MESSIAH IS LIVE The Tech Demo of MESSIAH is now available! Find it here. 3rd November 2015 MESSIAH AND GUNZ Available for all players, and available in all game modes, you will be able to team up with GUNZ and receive 2nd, 3rd and 4th of ammo. The MESSIAH team is working closely with GUNZ to make sure these new items are working and fun for players to use. The MESSIAH Tech Demo

Related links:

<https://irabotee.com/wp-content/uploads/2022/07/hilysi.pdf> <https://dobreubytovanie.sk/i-upgraded-my-version-of-photoshop-to-a-newer-one-how-do-i-get/> <https://koshmo.com/?p=43329> <https://reset-therapy.com/wp-content/uploads/2022/07/alpphe.pdf> [http://www.oscarspub.ca/wp-content/uploads/2022/06/download\\_photoshop\\_adobe\\_gratis.pdf](http://www.oscarspub.ca/wp-content/uploads/2022/06/download_photoshop_adobe_gratis.pdf) <https://storage.googleapis.com/files-expoparcela/1/2022/06/henivor.pdf> <https://radiant-oasis-28296.herokuapp.com/redhen.pdf> <http://www.vidriositalia.cl/?p=27047> <https://www.scoutgambia.org/wp-content/uploads/2022/07/quimdel.pdf> <https://everythingonevents.com/wp-content/uploads/2022/07/weagene.pdf> [https://knowthycountry.com/wp](https://knowthycountry.com/wp-content/uploads/2022/07/photoshop_smoke_brushes_free_download_cs6.pdf)[content/uploads/2022/07/photoshop\\_smoke\\_brushes\\_free\\_download\\_cs6.pdf](https://knowthycountry.com/wp-content/uploads/2022/07/photoshop_smoke_brushes_free_download_cs6.pdf) [https://cadorix.ro/wp](https://cadorix.ro/wp-content/uploads/2022/07/Download_Adobe_Photoshop_7_Ultimate_Latest_Version_Professional.pdf)[content/uploads/2022/07/Download\\_Adobe\\_Photoshop\\_7\\_Ultimate\\_Latest\\_Version\\_Professional.pdf](https://cadorix.ro/wp-content/uploads/2022/07/Download_Adobe_Photoshop_7_Ultimate_Latest_Version_Professional.pdf) <https://www.peyvandmelal.com/wp-content/uploads/2022/07/ulribern-1.pdf> [https://mugnii.com/wp-content/uploads/2022/07/adobe\\_photoshop\\_2021\\_full\\_version\\_free\\_download.pdf](https://mugnii.com/wp-content/uploads/2022/07/adobe_photoshop_2021_full_version_free_download.pdf) [https://mentalconnect.org/wp-content/uploads/2022/07/pencil\\_brush\\_photoshop\\_free\\_download.pdf](https://mentalconnect.org/wp-content/uploads/2022/07/pencil_brush_photoshop_free_download.pdf) <https://timdavemargui.wixsite.com/acadalov/post/download-adpobe-photoshop-for-mac> <https://omaamart.com/wp-content/uploads/2022/07/wennic.pdf> <https://connectingner.com/2022/07/01/photoshop-cc-2015-full-version-2/> [https://ideaboz.com/wp-content/uploads/2022/07/dress\\_for\\_photoshop\\_psd\\_free\\_download\\_via.pdf](https://ideaboz.com/wp-content/uploads/2022/07/dress_for_photoshop_psd_free_download_via.pdf) [https://everyonezone.com/upload/files/2022/07/xRxeZrOAAsfWiuKvyjGU\\_01\\_01054b35afdcde91fa3b84](https://everyonezone.com/upload/files/2022/07/xRxeZrOAAsfWiuKvyjGU_01_01054b35afdcde91fa3b84d01e9183de_file.pdf)

[d01e9183de\\_file.pdf](https://everyonezone.com/upload/files/2022/07/xRxeZrOAAsfWiuKvyjGU_01_01054b35afdcde91fa3b84d01e9183de_file.pdf)